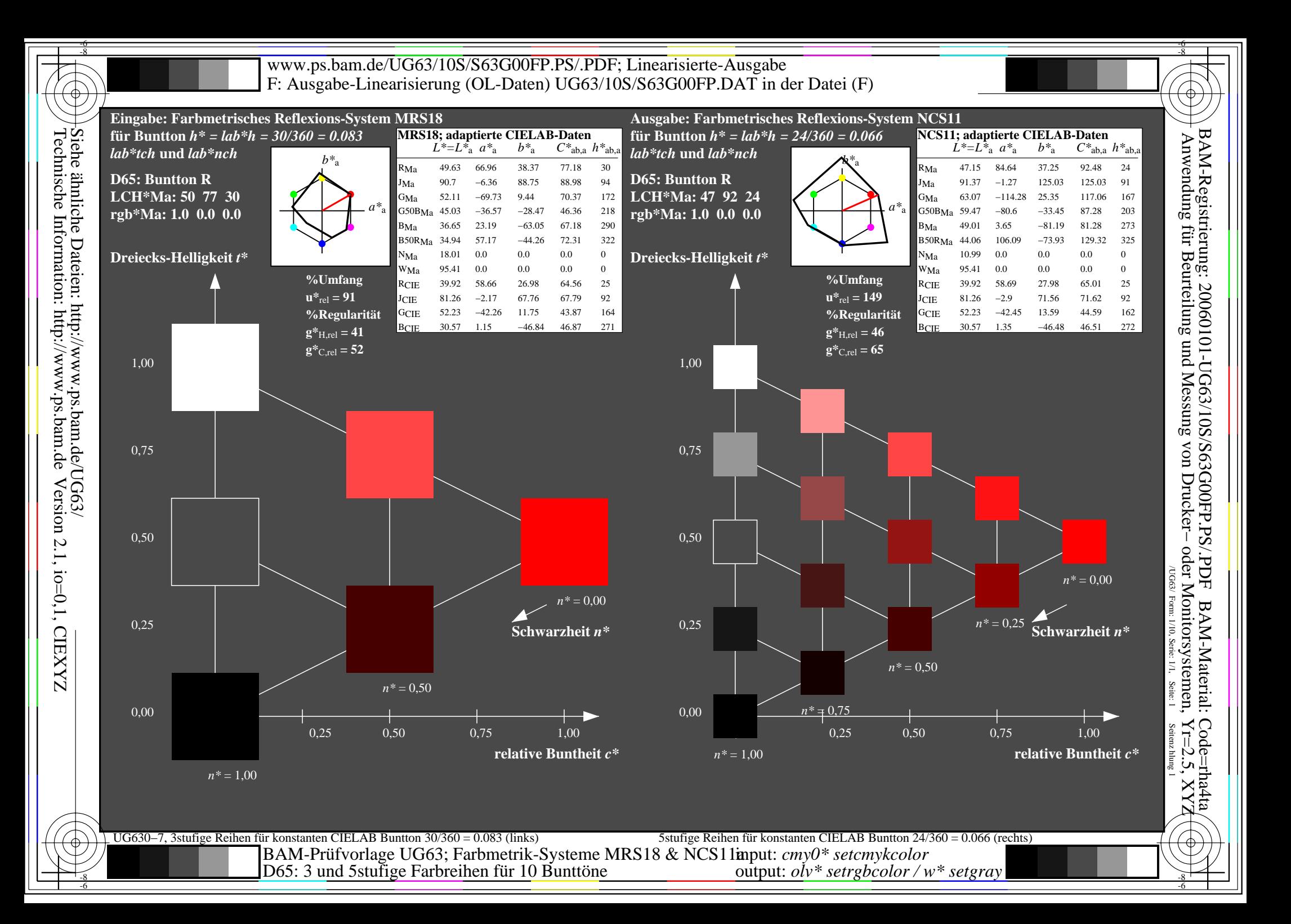

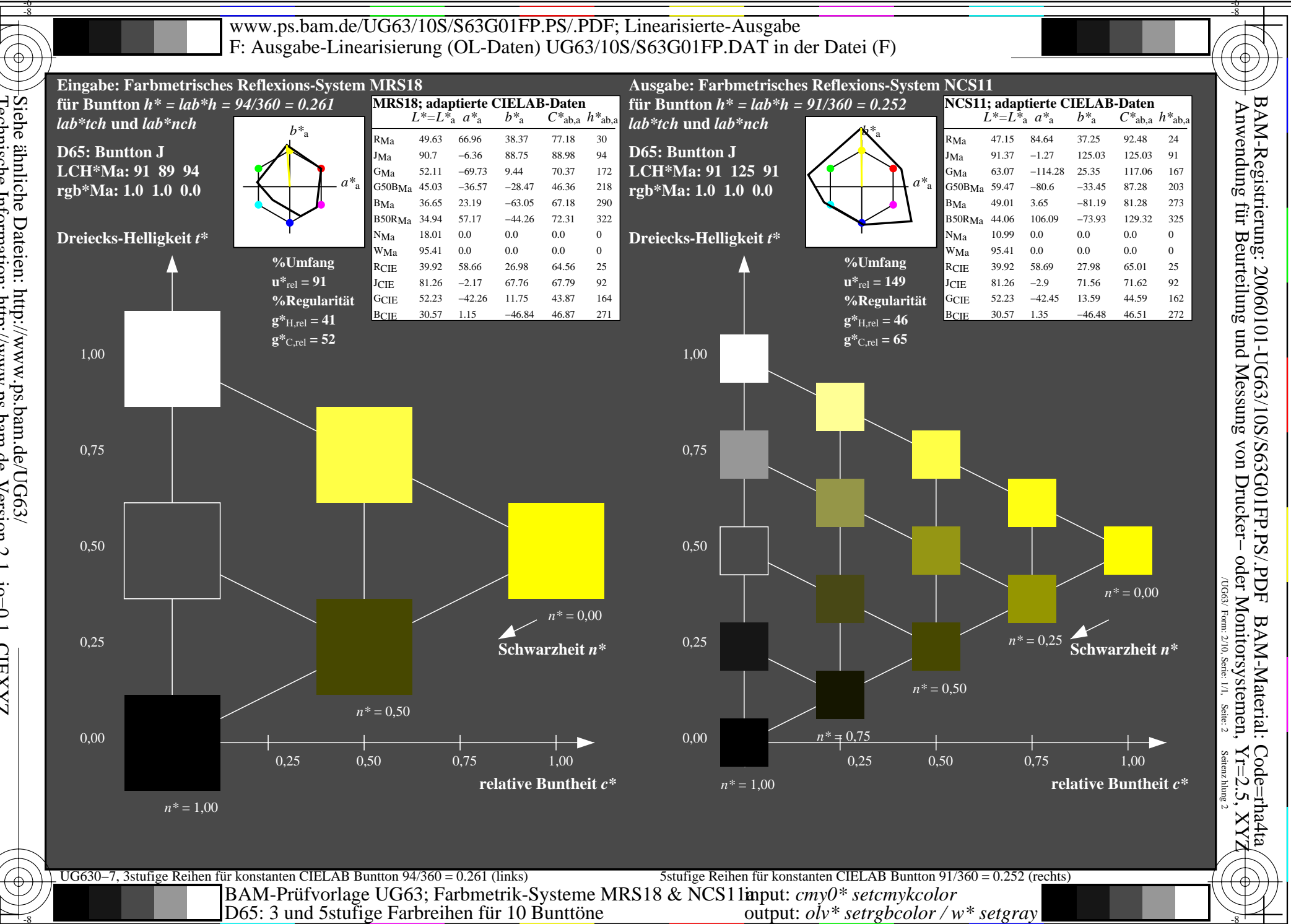

Siehe ähnliche Dateien: http://www.ps.bam.de/UG63/<br>Technische Information: http://www.ps.bam.de Version 2.1, io=0,1, CIEXYZ

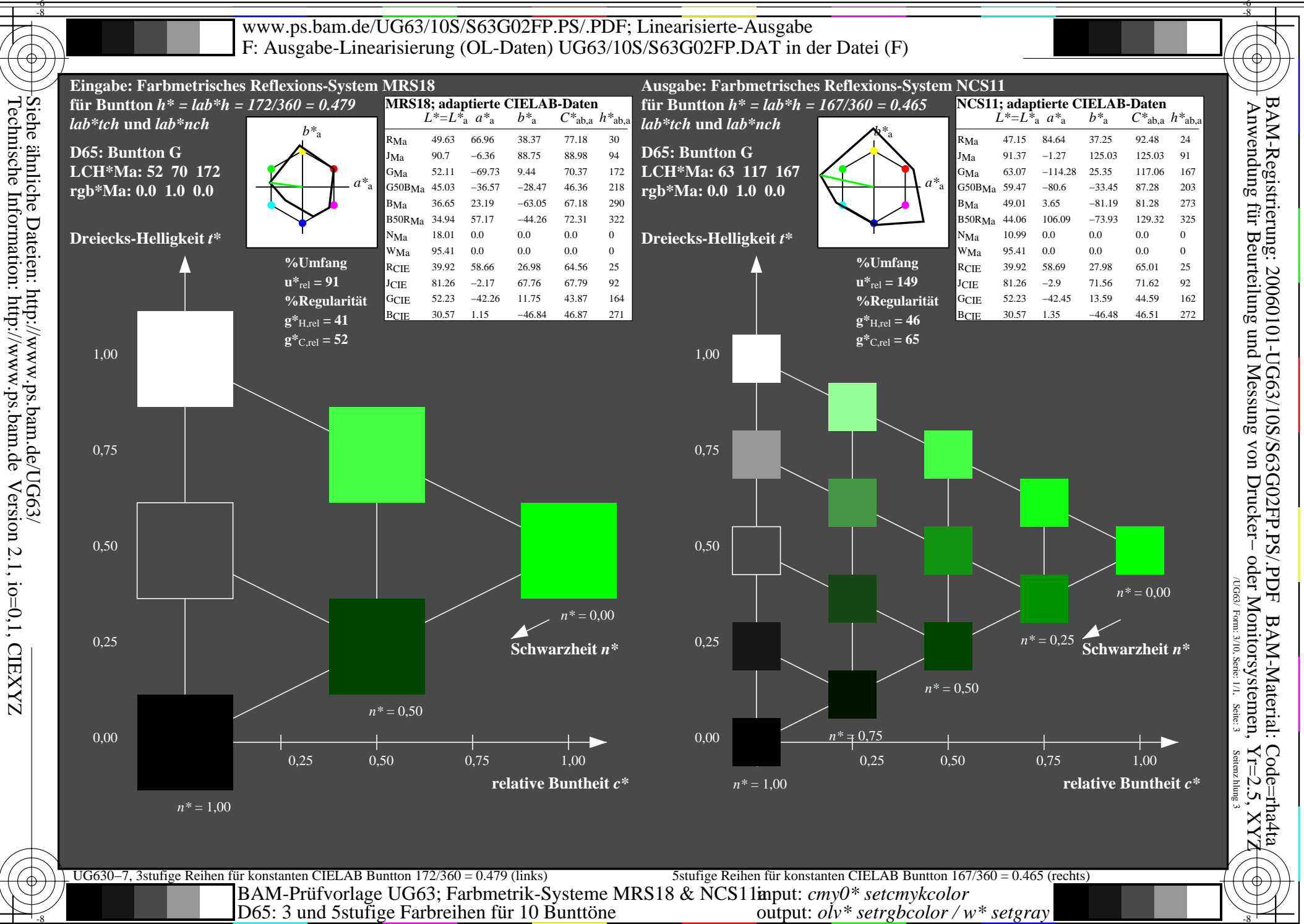

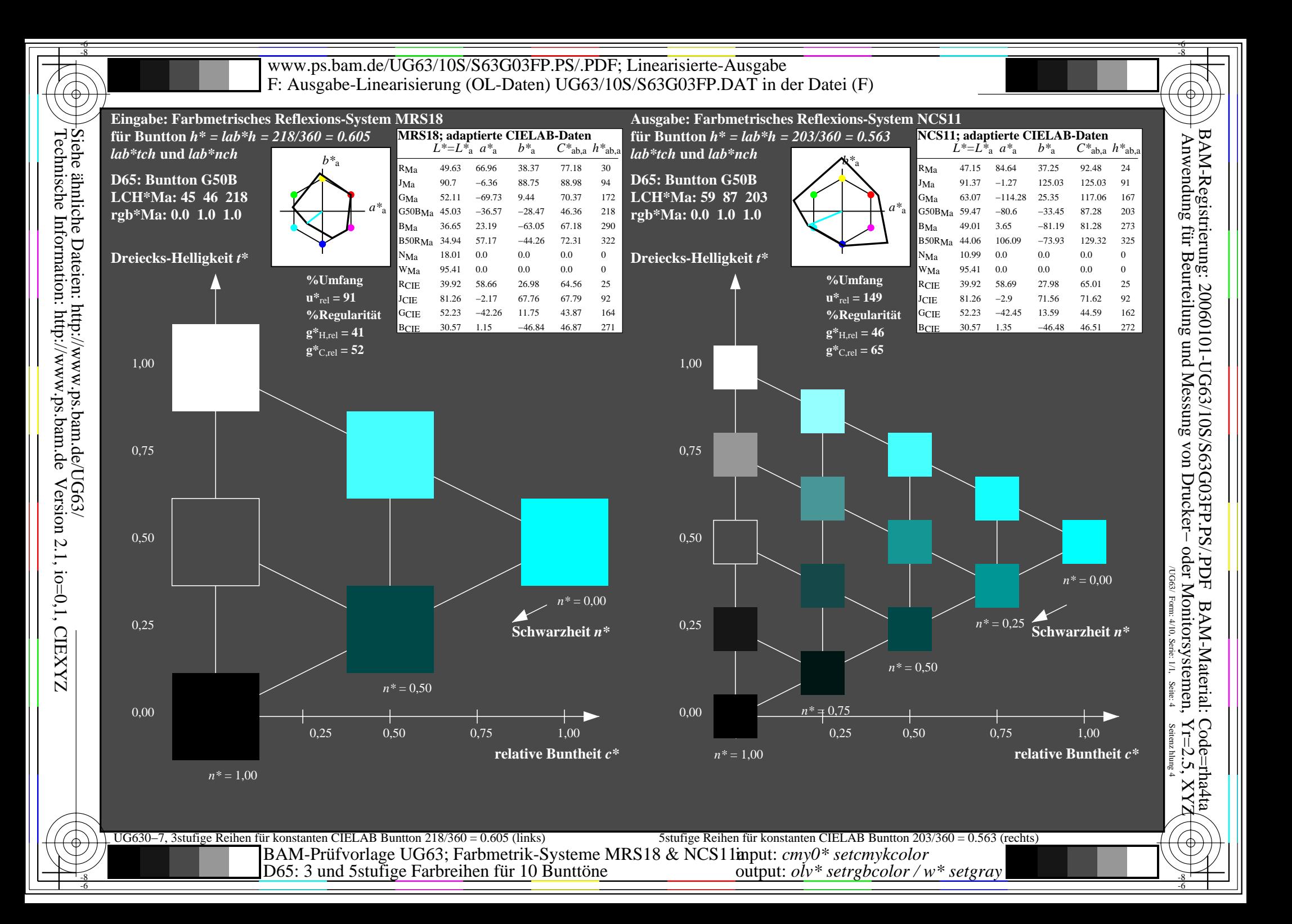

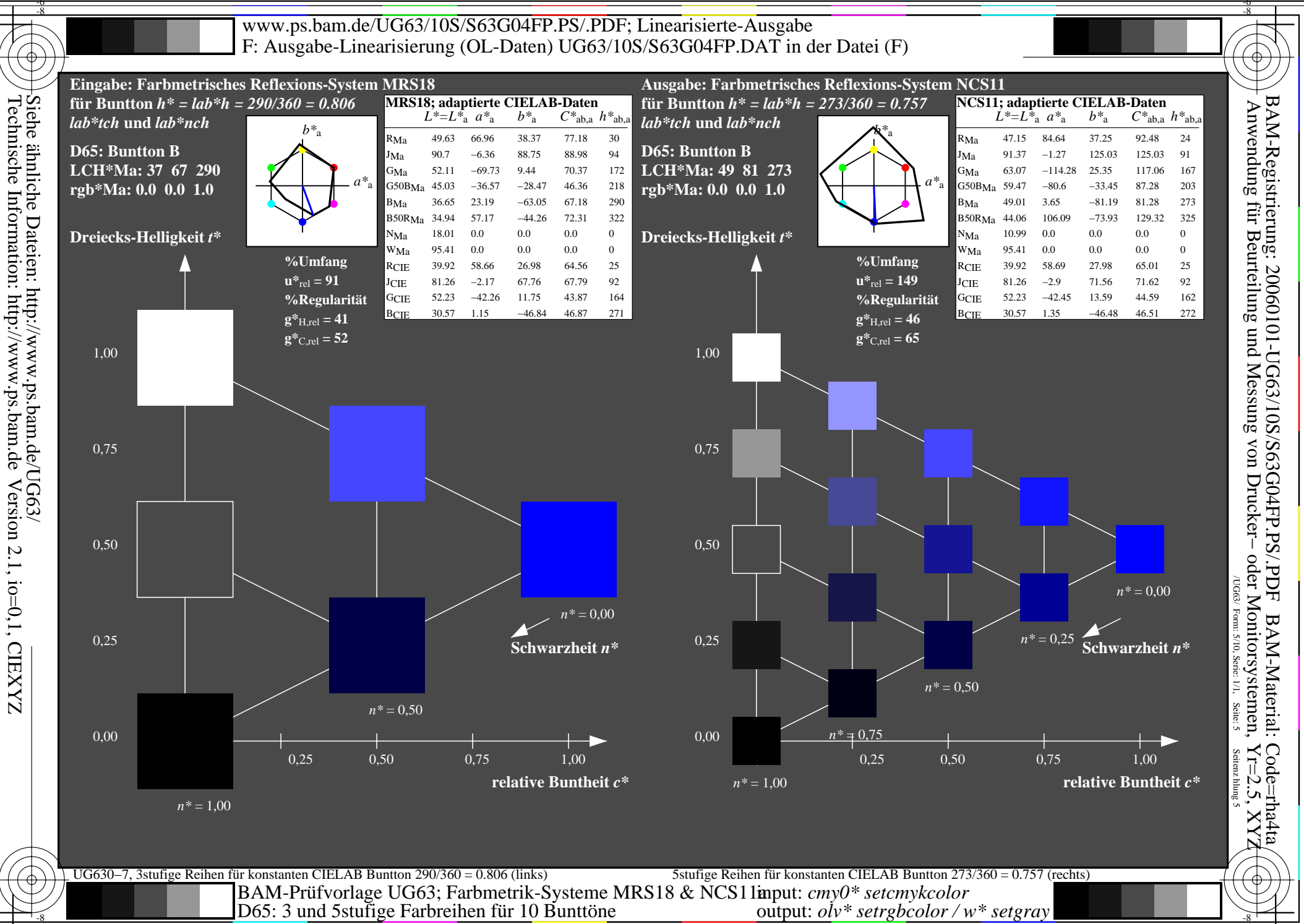

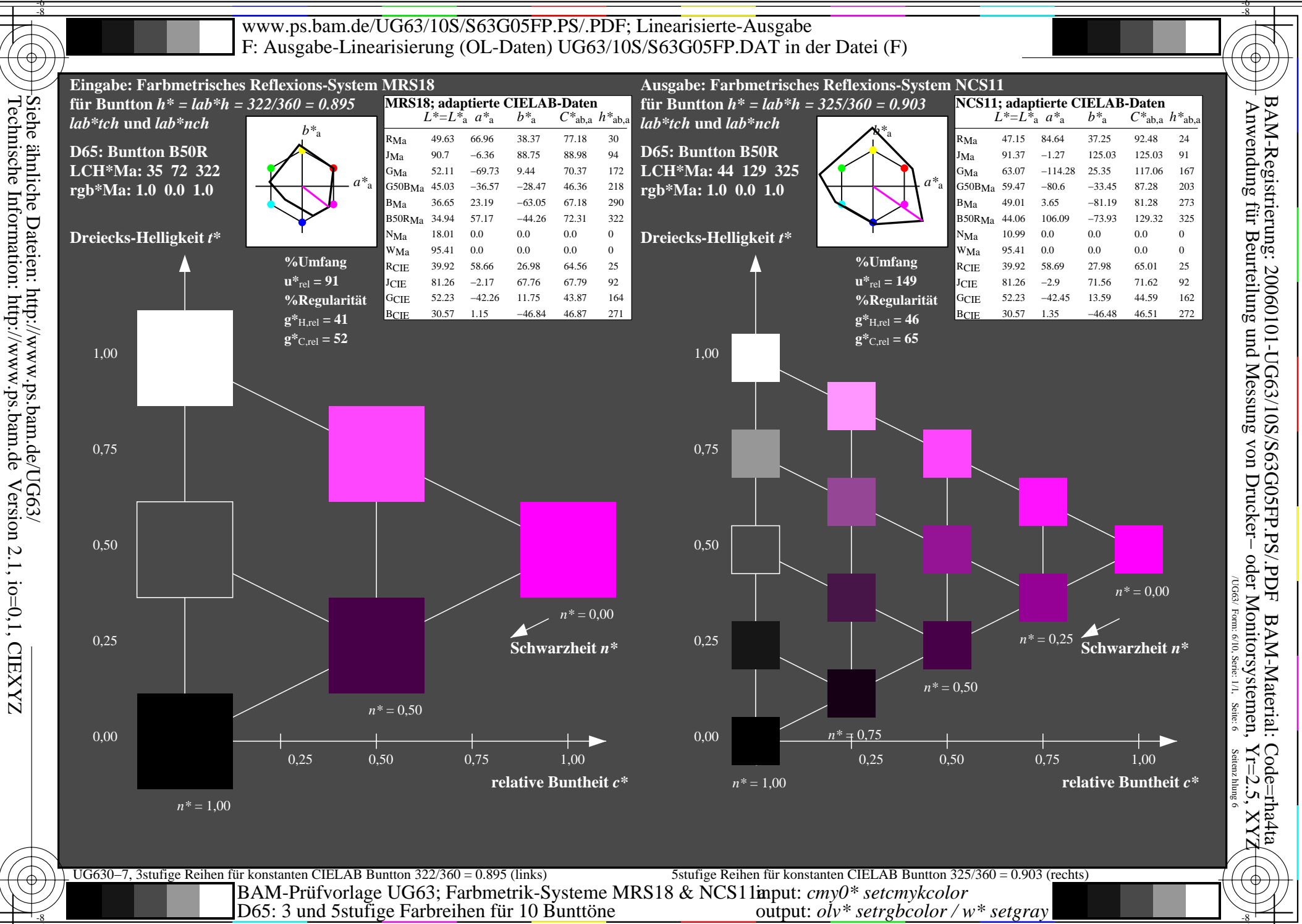

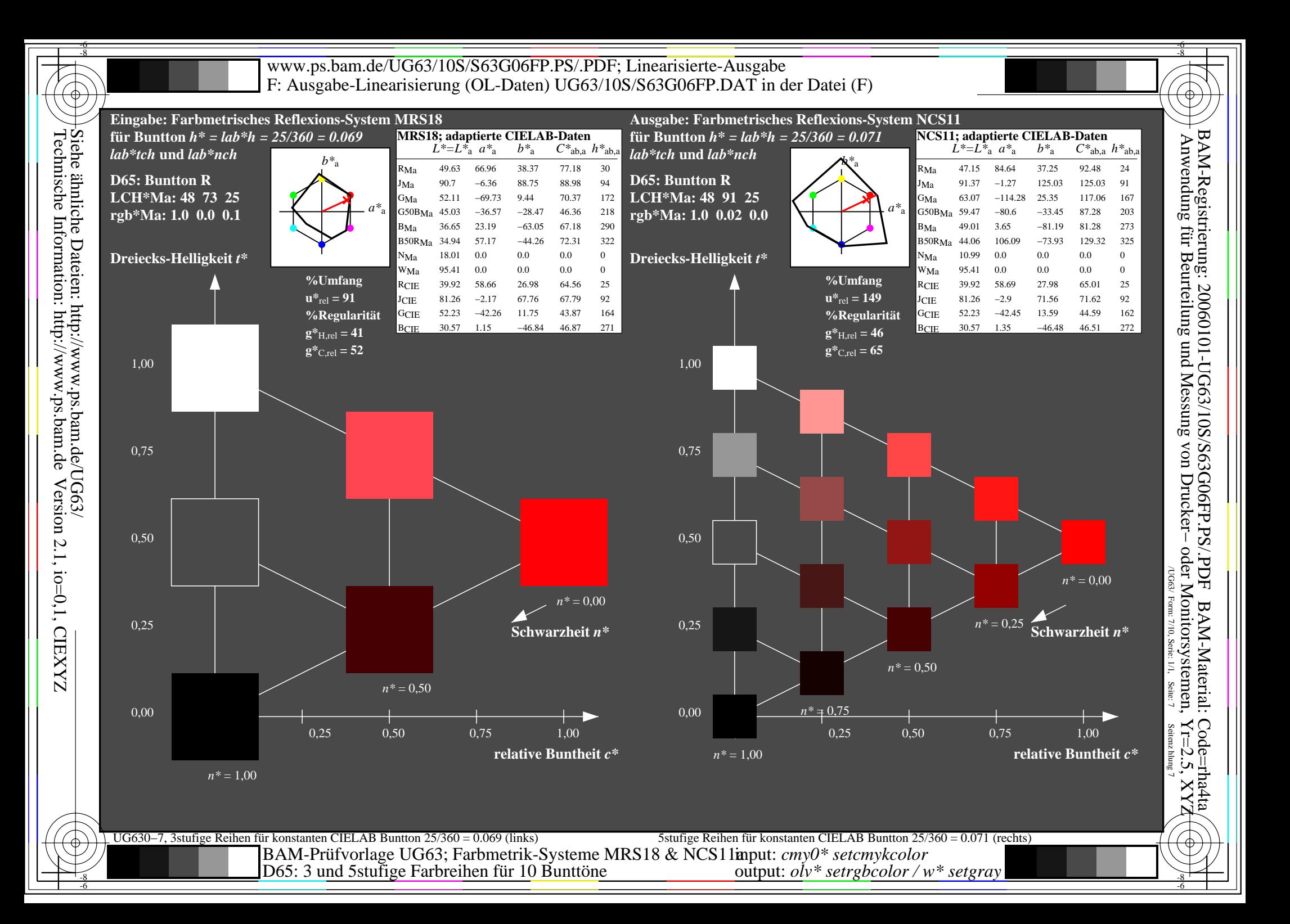

![](_page_7_Figure_0.jpeg)

Siehe ähnliche Dateien: http://www.ps.bam.de/UG63/<br>Technische Information: http://www.ps.bam.de Version 2.1, io=0,1, CIEXYZ

![](_page_8_Figure_0.jpeg)

![](_page_9_Figure_0.jpeg)